Image enhancement algorithms in FLOSS: sharpening

> *Anton Lytvynenko, Kyiv, Ukraine*

### Getting supplementary data on LVEE

wget -m --limit-rate=100k http://192.168.1.107/share/

# Sources of image fuzziness

- Focusing error;
- Lenses low quality or softness;
- Flatbed scanners peculiarities;
- Camera shake due to hands trembling or other reasons of motion.

### FLOSS projects to be considered

- GIMP (GPL3+);
- ImageMagick (Apache 2.0);
- G'MIC (CeCILL License) *GIMP plugin and standalone program;*
- Krita (GPL2).

# USM (unsharp mask)

- Algorithmically: mixing an image with the result of its gaussian blur;
- Present in any editor declaring image processing capabilities (GIMP, ImageMagick, G'MIC, Krita, *even optical printing from film negatives!*);
- Parameters of USM in different software differ.

# USM (unsharp mask)

- *Pro:*
	- Present everywhere;
	- It is possible to apply threshold value to leave smooth area untouched (otherwise noise will be enhanced too);
- *Contra:*
	- Low selectivity, a morphology of the image is not taken into account;
	- USM relies on visual enhancement, no compensation of real blurring effects is applied;
	- Artifacts may be produced on severe sharpening levels.

### Example: USM

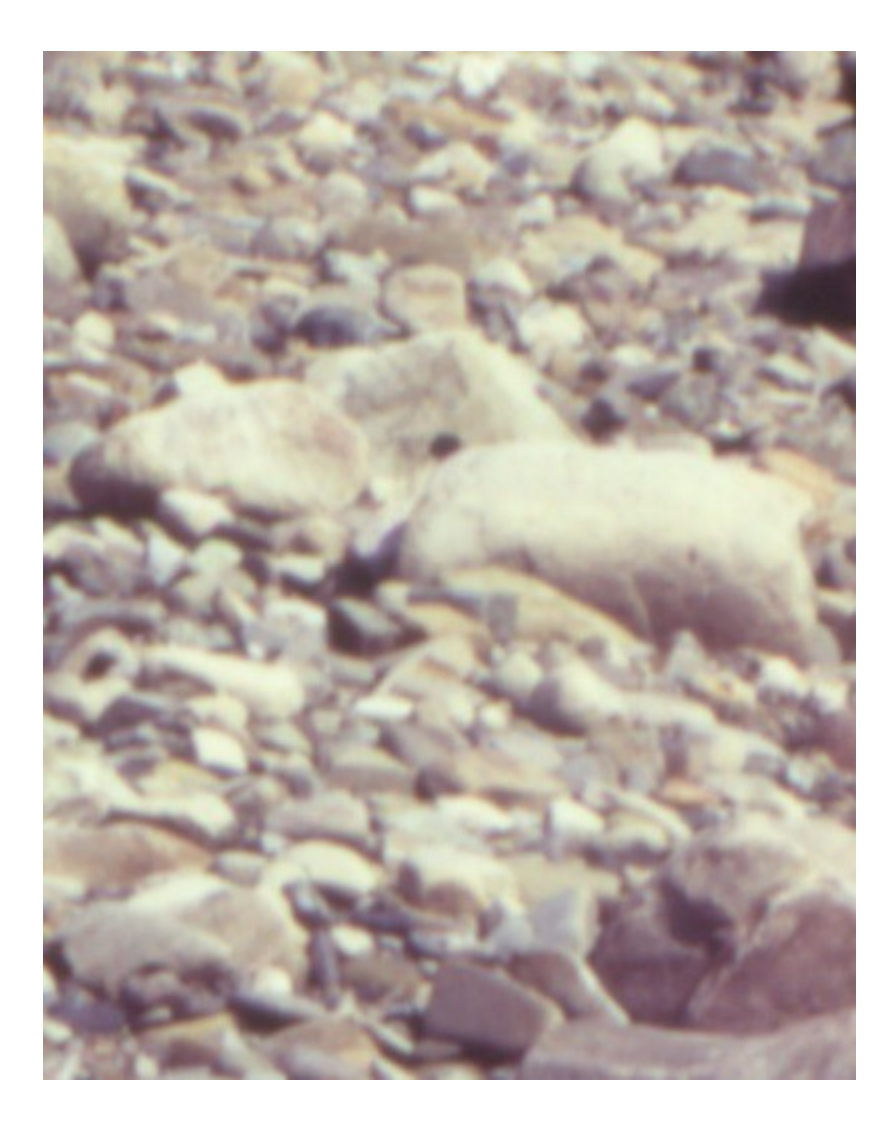

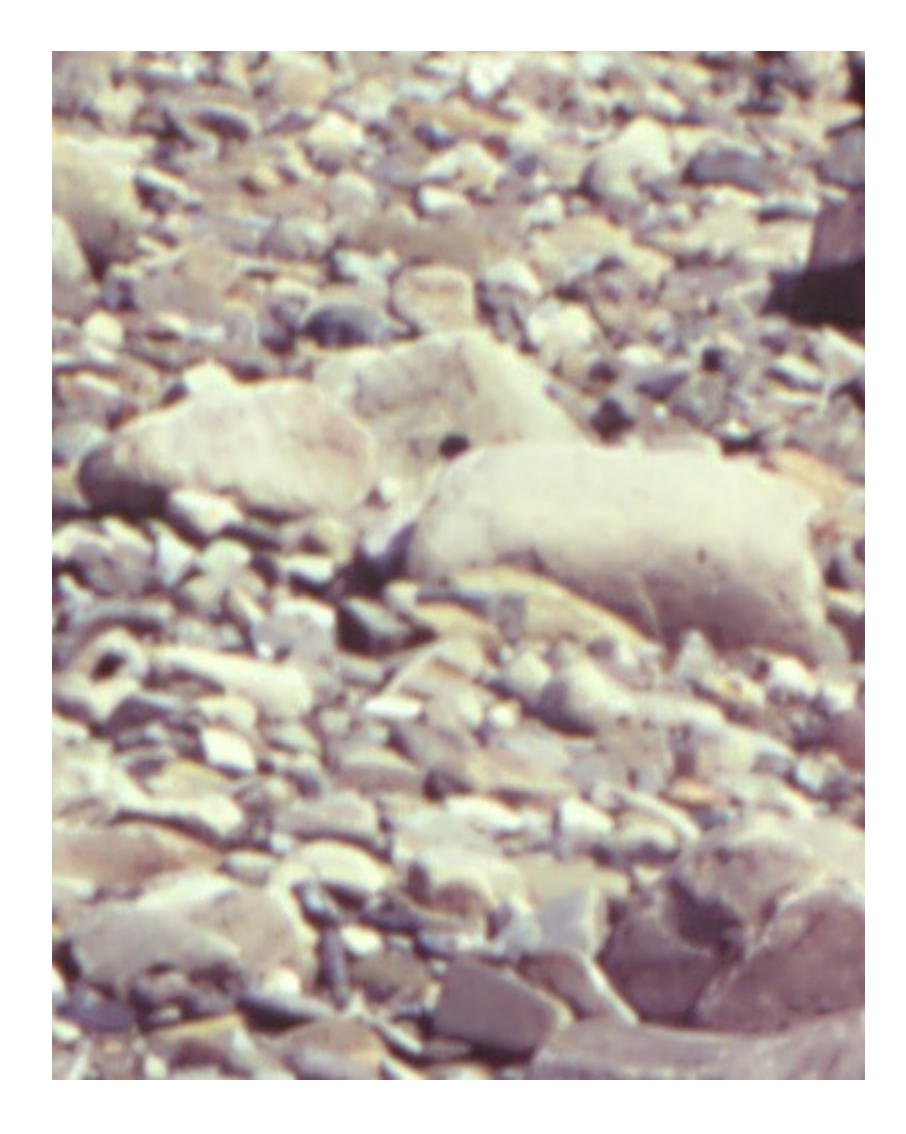

#### Source Result

# Morphology-based algorithms

- Searching for contours and their enhancement.
	- Laplacian of gaussian (**ImageMagick**):

convert 1.png -define convolve:scale='100,100%' -morphology Convolve 'Log:0x2' 1 sharpen.png *http://www.imagemagick.org/Usage/convolve/#sharpen*

– *Erosion sharpening* (**GIMP** plugin)

The image is mixed with results of "dilate" and "erode" operations with some weight coefficients.

- *Pro:* More selective in respect to USM.
- *Contra:* Threshold is usually not applicable, preliminary denoising should be applied.

### Example: *erosion sharpening*

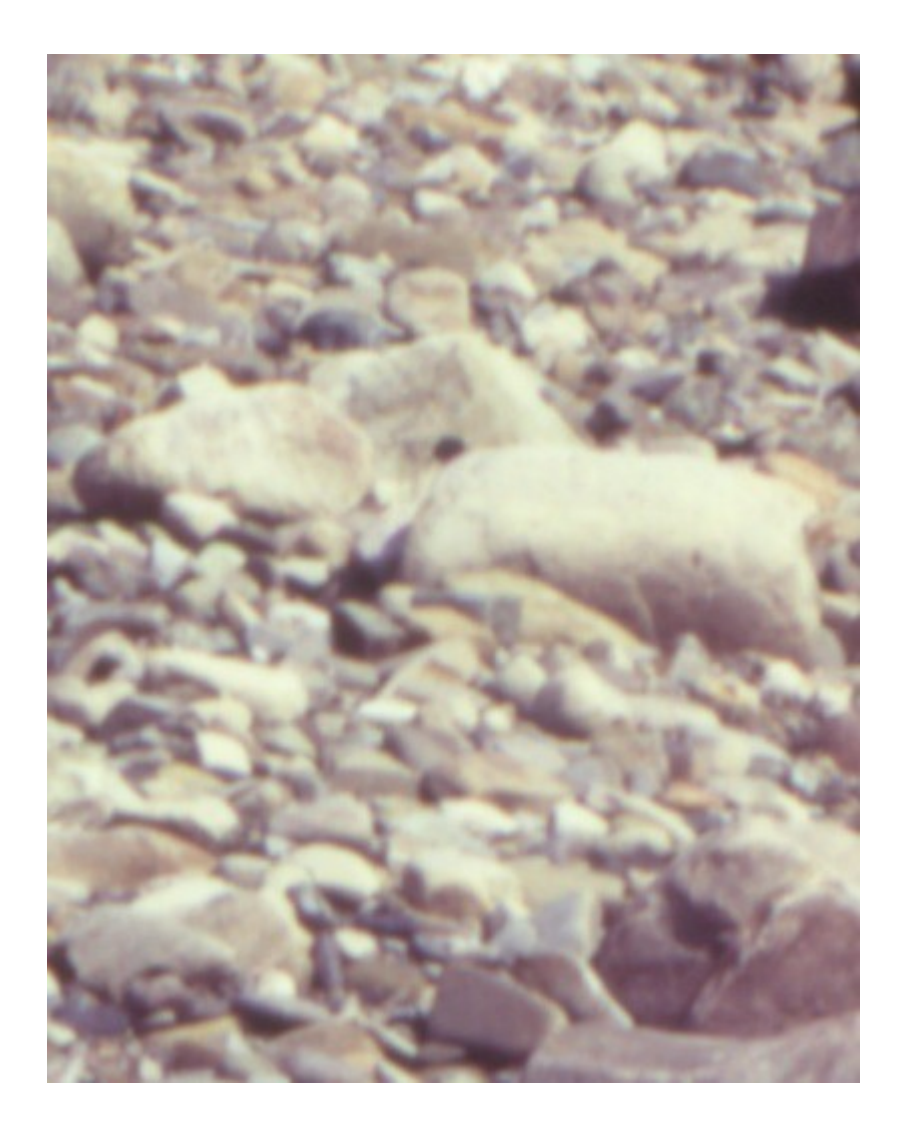

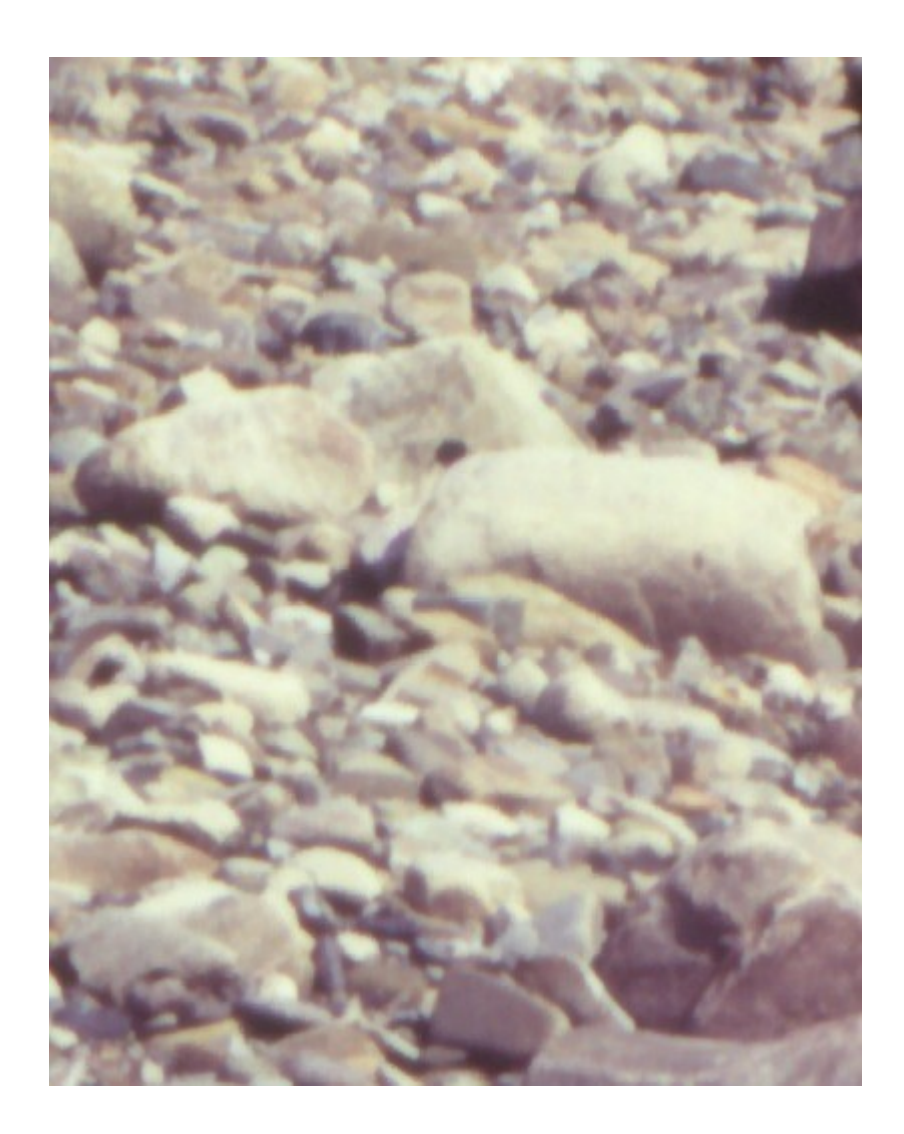

#### Source Result

# Wavelet sharpen

- Contours are selected using wavelets and enhanced (some components of the image wavelet decomposition are enhanced);
- Implemented as GIMP plugin;
- *Pro:*
	- One of the most effective methods of image sharpening;
	- May be combined with wavelet denoising.
- *Contra:*
	- No threshold usage is available, so preliminary denoising should be applied.

#### Example: *wavelet sharpen*

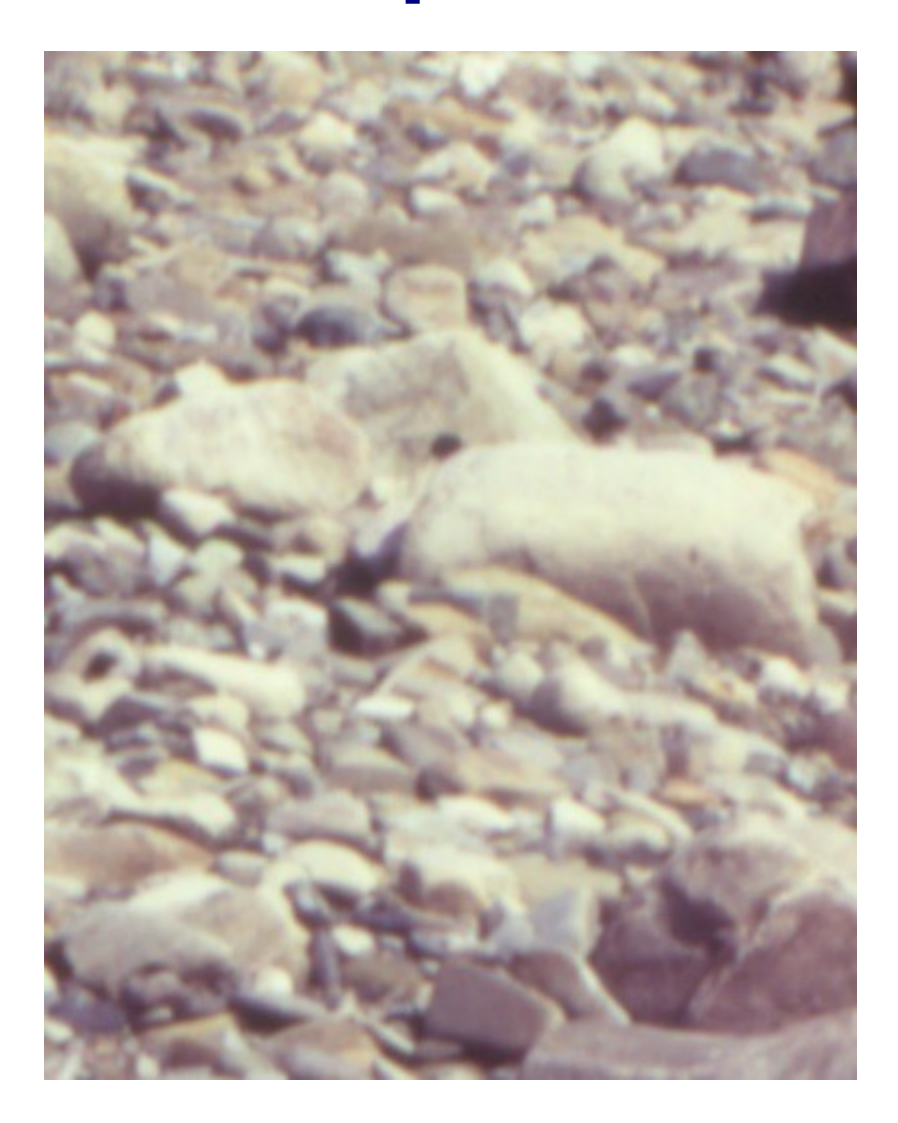

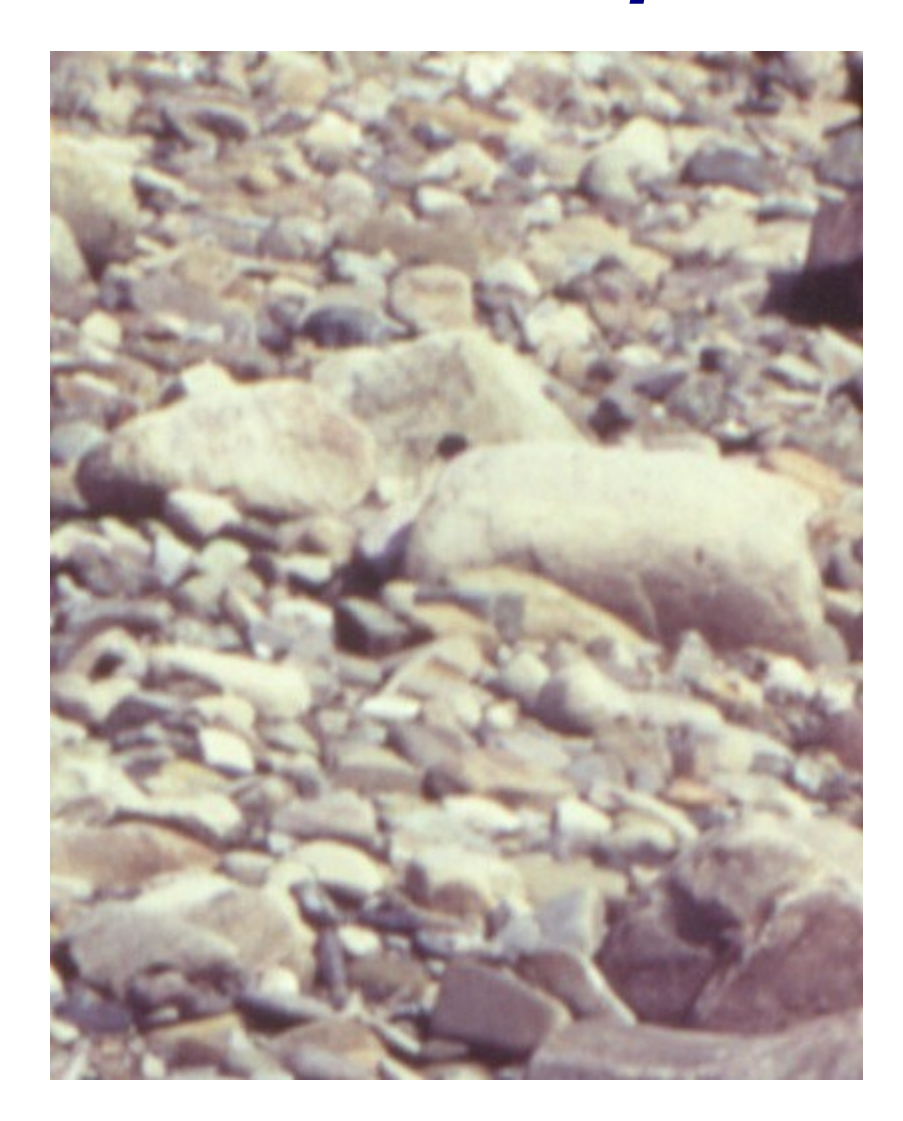

# PSF-based algorithms

- $\bullet$  Image blurring  $=$ = *stochastic* (*e.g.* noise, accidental defects) + *deterministic* (motion blur, focusing error);
- If *deterministic* blurring prevails and point spread function (PSF) is known, one can restore initial image exactly (but borders);

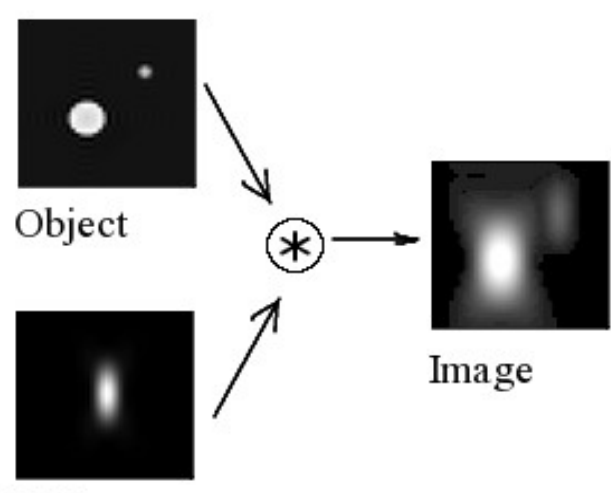

#### Problems:

- PSF usually unknown;
- Noise.

PSF

http://en.wikipedia.org/wiki/File:Convolution\_Illustrated\_eng.pn  $\mathbf{a}$ 

### PSF estimation

- **G'MIC**: *deconvolution sharpening* (Richardson-Lucy algorithm: *JOSA, 62, 1, pp. 55-59 (1972); Astronomical Journal, 79, p. 745 (1974)*);
- *Refocus* plugin for **GIMP** (Wiener filter: *N. Wiener. Extrapolation, Interpolation, and Smoothing of Stationary Time Series. New York: Wiley, 1949*) – focusing errors *etc.*;
- *Refocus-it* plugin for **GIMP** (Hopfield neural network: *PNAS, 79, 8, pp. 2554—2558 (1982)*) – motion blur, focusing errors *etc.*

## PSF-based algorithms

- *Pro:*
	- Try to compensate physical effects leading to fuzziness;
	- Can help to extract information from the image where other methods cannot (*e.g.* vehicle number blurred by motion and so on);
- *Contra:*
	- Require a lot of computational resources;
	- Often produce images with artifacts (ripple).

#### Example: *Refocus*

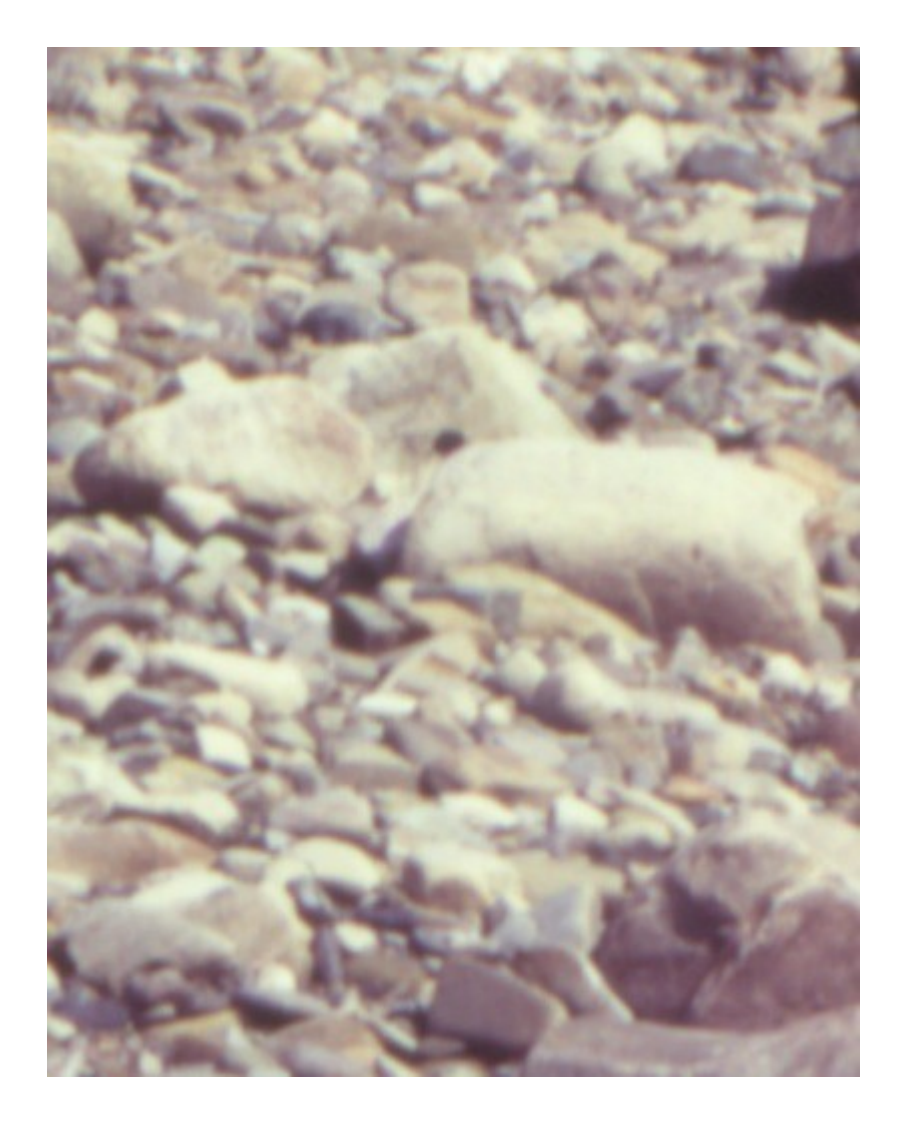

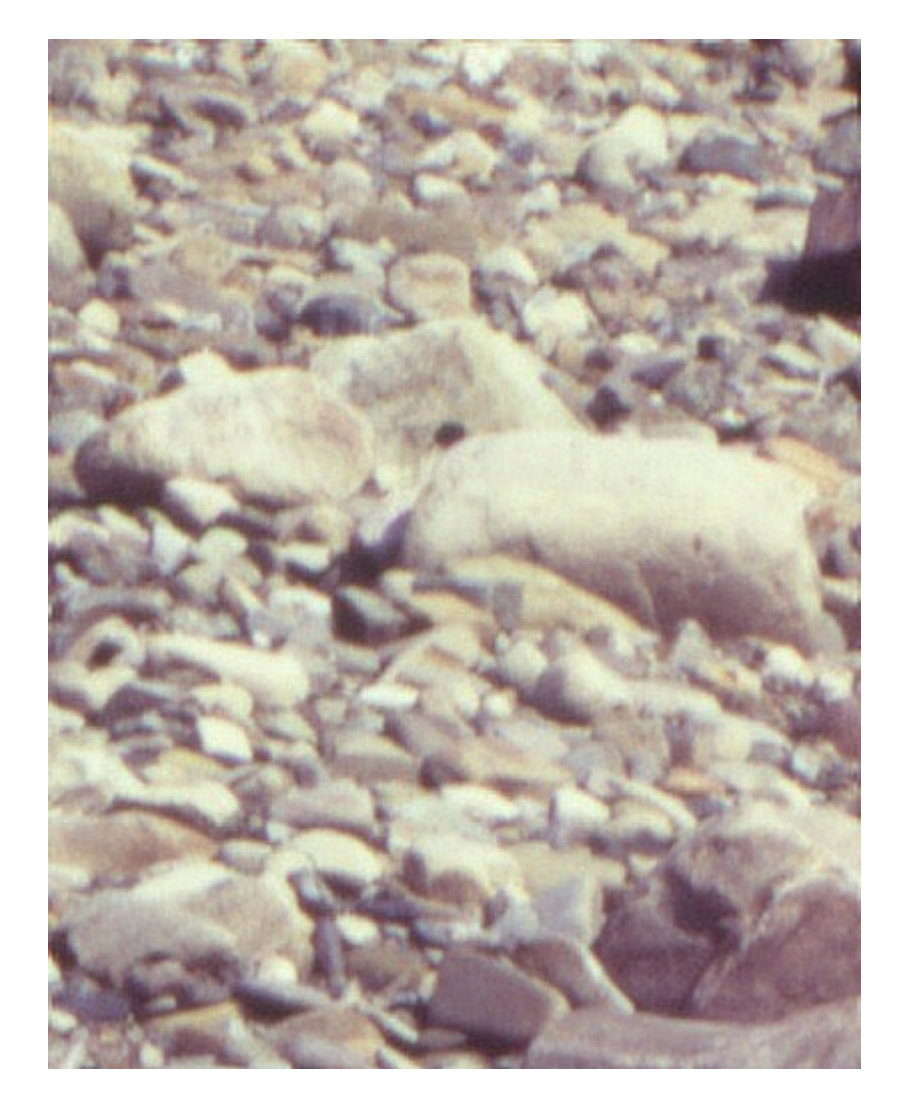

#### Source Result

### Conclusions

- FLOSS projects deliver a lot of powerful theoretically substantiated algorithms for image sharpening, based both on visual sharpness enhancement as well as on compensation of physical reasons leading to fuzziness;
- Image sharpening algorithms substantially differ in different programs (mostly as plugins or scripts). The most of them are implemented as **GIMP** plugin (especially taking into account **G'MIC**);

*Basing on personal experience, author recommends wavelet algorithm usage in the majority of cases.*

#### Yet another example :)

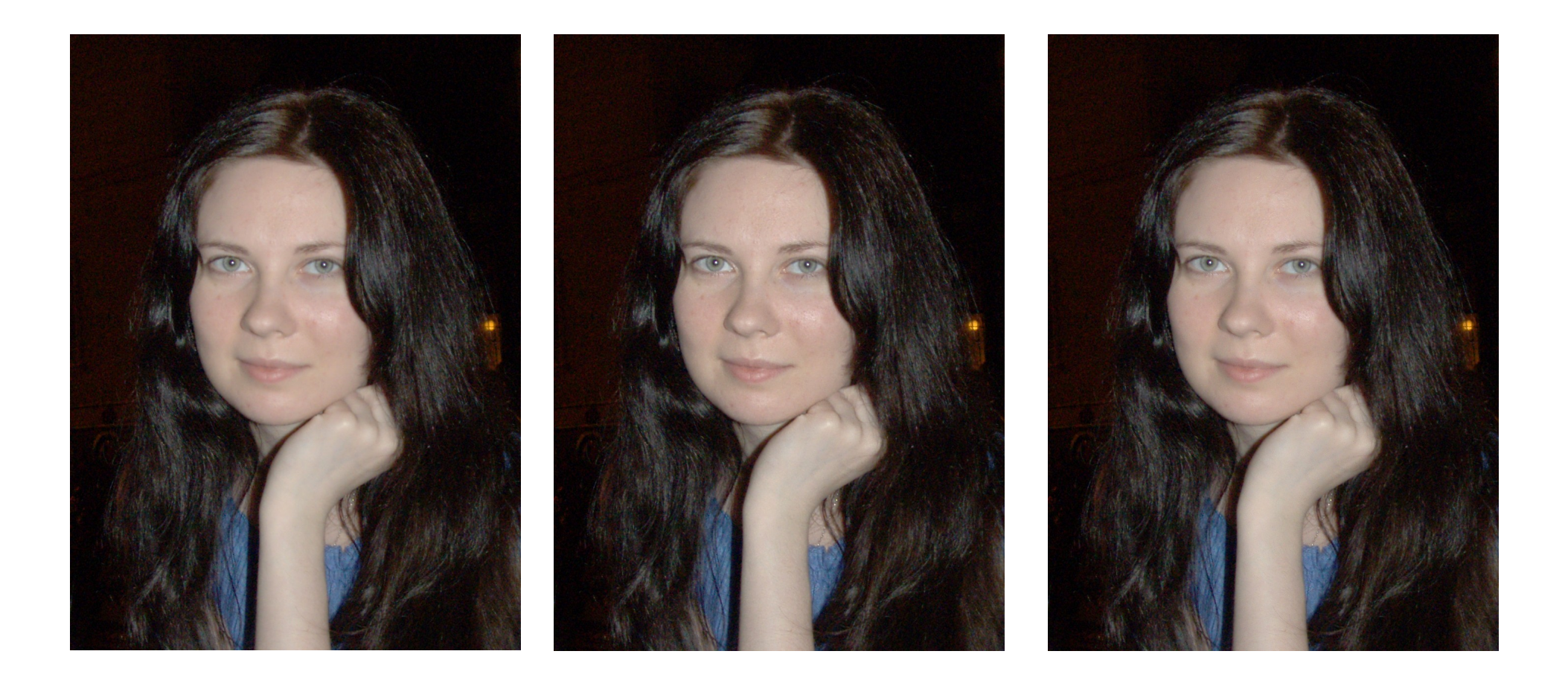

#### Source Wavelet Refocus

#### And yet another ;)

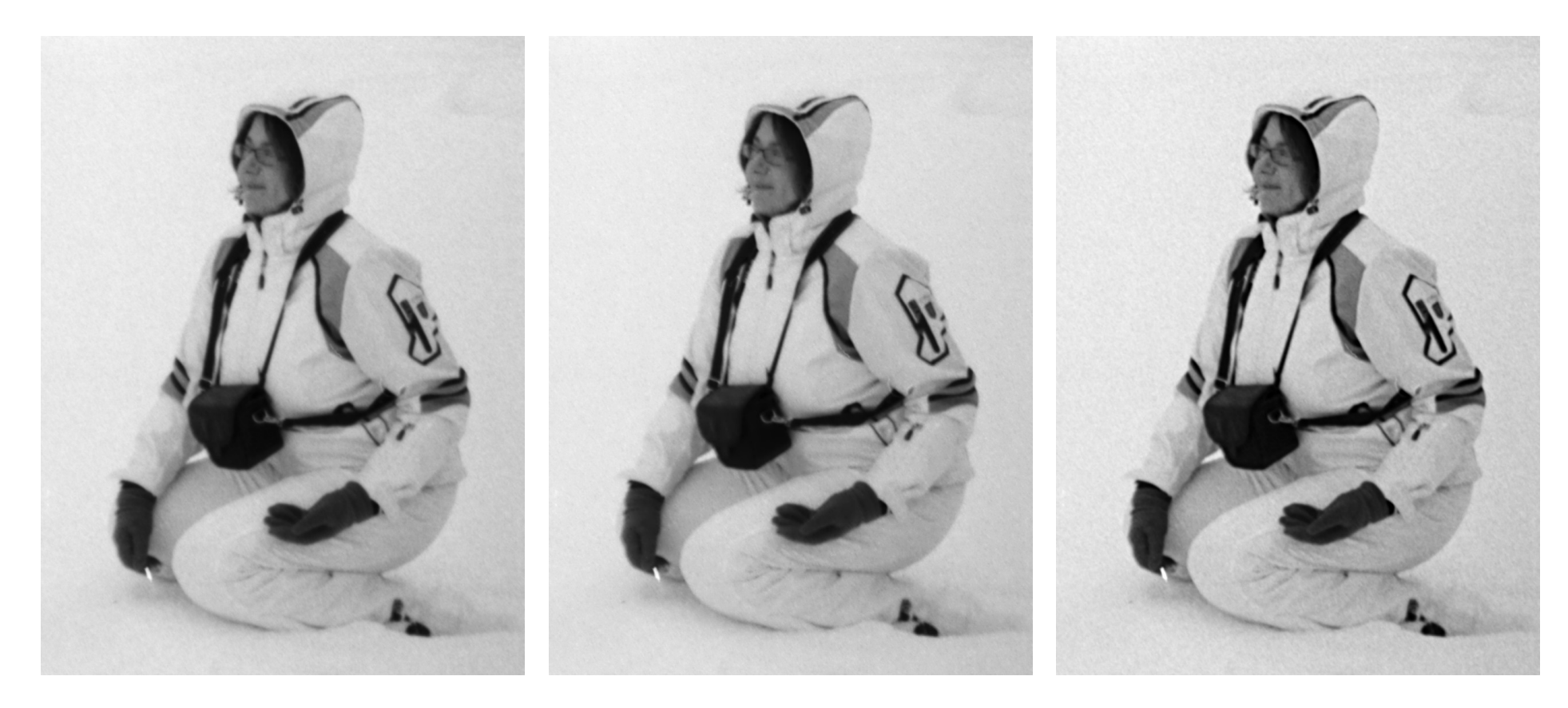

Source Wavelet Deconvolution sharpening